### **CS61B Lecture #3**

e forgiving during the first week or so, but try to get mitted by Tuesday night. DBC: Let us know if you can't a to work!

there are about 50 people who have accounts but do repositories. You cannot hand anything in without the get this part of the lab done!

on the waiting list, you will not be admitted until you lab (or a space opens up in the one you are waiting on). self from the one you are waiting on and enroll for an risk not getting in.

not be able to enroll until you resolve conflicts with es. We do not encourage signing up for classes with lectures, although there is <sup>a</sup> way to seek an exception. a final conflict if you have a lecture conflict; we do le that we will have an alternative final at a time you can

10:19:17 2017 CS61B: Lecture #3 2

# **How do We Know If It Works?**

 $\overline{\phantom{\mathsf{refers}}}$  to the testing of individual units (methods, classes)  $\mathsf{lram}$ , rather than the whole program.

we mainly use the JUnit tool for unit testing.

 ${\mathsf h}$ estYear. java in l ${\mathsf h}$ b #1.

testing refers to the testing of entire (integrated) set the whole program.

 $\overline{\phantom{\mathcal{E}}\phantom{\mathcal{E}}\!$ e, we'll look at various ways to run the program against uts and checking the output.

esting refers to testing with the specific goal of checks, enhancements, or other changes have not introduced *(ssions)* 

10:19:17 2017 CS61B: Lecture #3 4

|-<br>19:17 2017 CS61B: Lecture #3 6

# **Test-Driven Development**

**Testing sort**

ley each get sorted properly. e sure we cover the necessary cases:

 $b$ ne pair of elements reversed, ....

ty easy: just give a bunch of arrays to sort and then

ses. E.g., empty array, one-element, all elements the

tative "middle" cases. E.g., elements reversed, elements

tests first.

hit at a time, run tests, fix and refactor until it works.

tally going to push it in this course, but it is useful and ollowing.

#### **Public-Service Announcement**

ulting Group is a student-run consulting organizaprovides strategy consulting services to our clients. tting edge challenges faced exclusively by industryhology companies in the Silicon Valley. In addition all of our members go through thoroughly extenional development and training programs to become he professional world.... Join our tight-knit famform your undergraduate experience through lifeips, networking opportunities, personal mentorships, sources, and more. No prior business or engineering required.

brmation, please visit our website at vcg.berkeley.edu our table on Sproul! Thank you!"

#### **More Iteration: Sort an Array**

out the command-line arguments in lexicographic or-

the quick brown fox jumped over the lazy dog  $\frac{1}{2}$ x jumped lazy over quick the the

 $\mathbf{E}$  { print WORDS lexicographically. \*/ void main(String[] words) { 0, words.length-1);

A[L..U], with all others unchanged. \*/  $\text{rt}(\text{String}[] A, \text{ int } L, \text{ int } U)$  { /\* "TOMORROW" \*/ }

one line, separated by blanks. \*/  $int(String[] A) { /* "TOMORROW" */ }$ 

print(words);

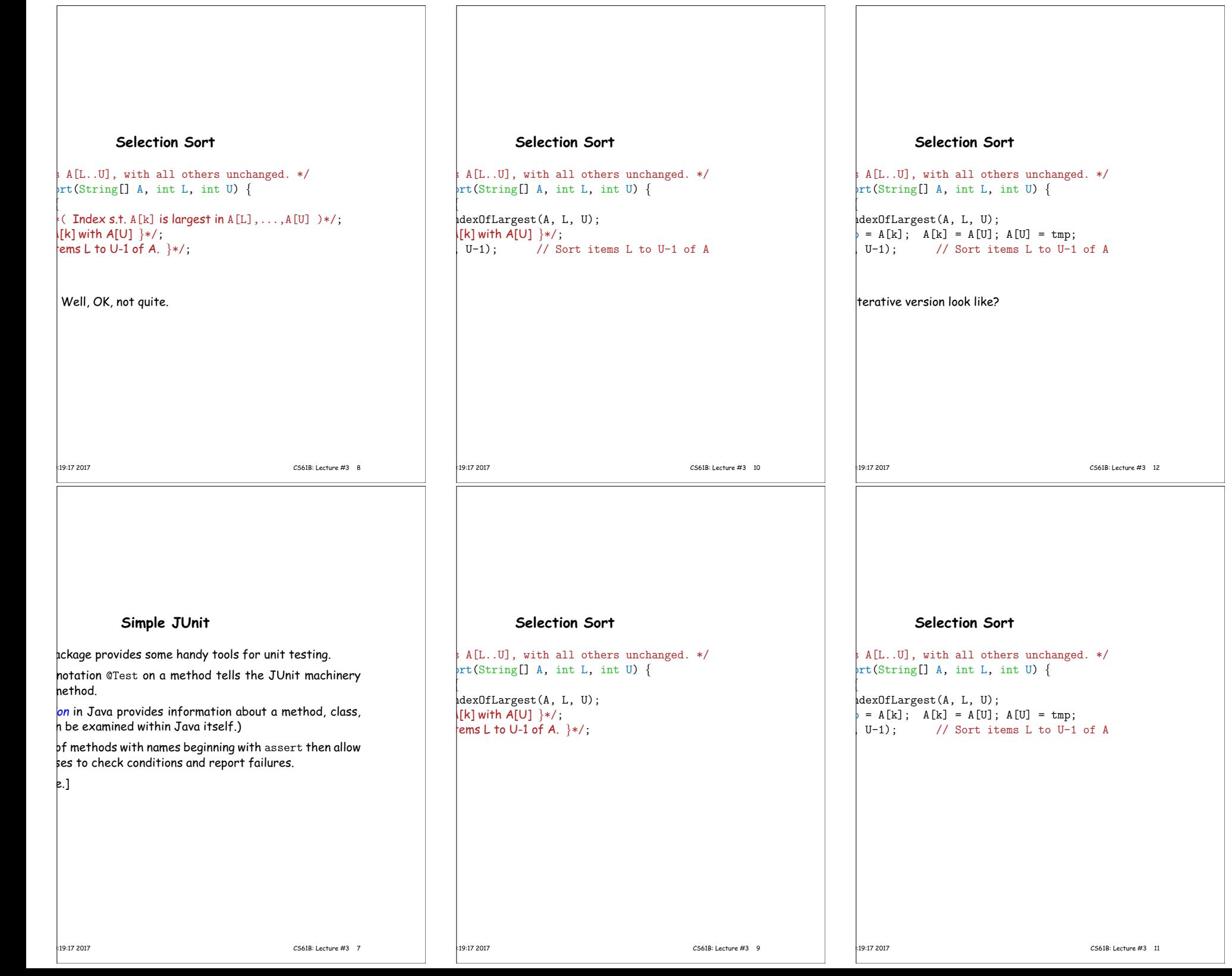

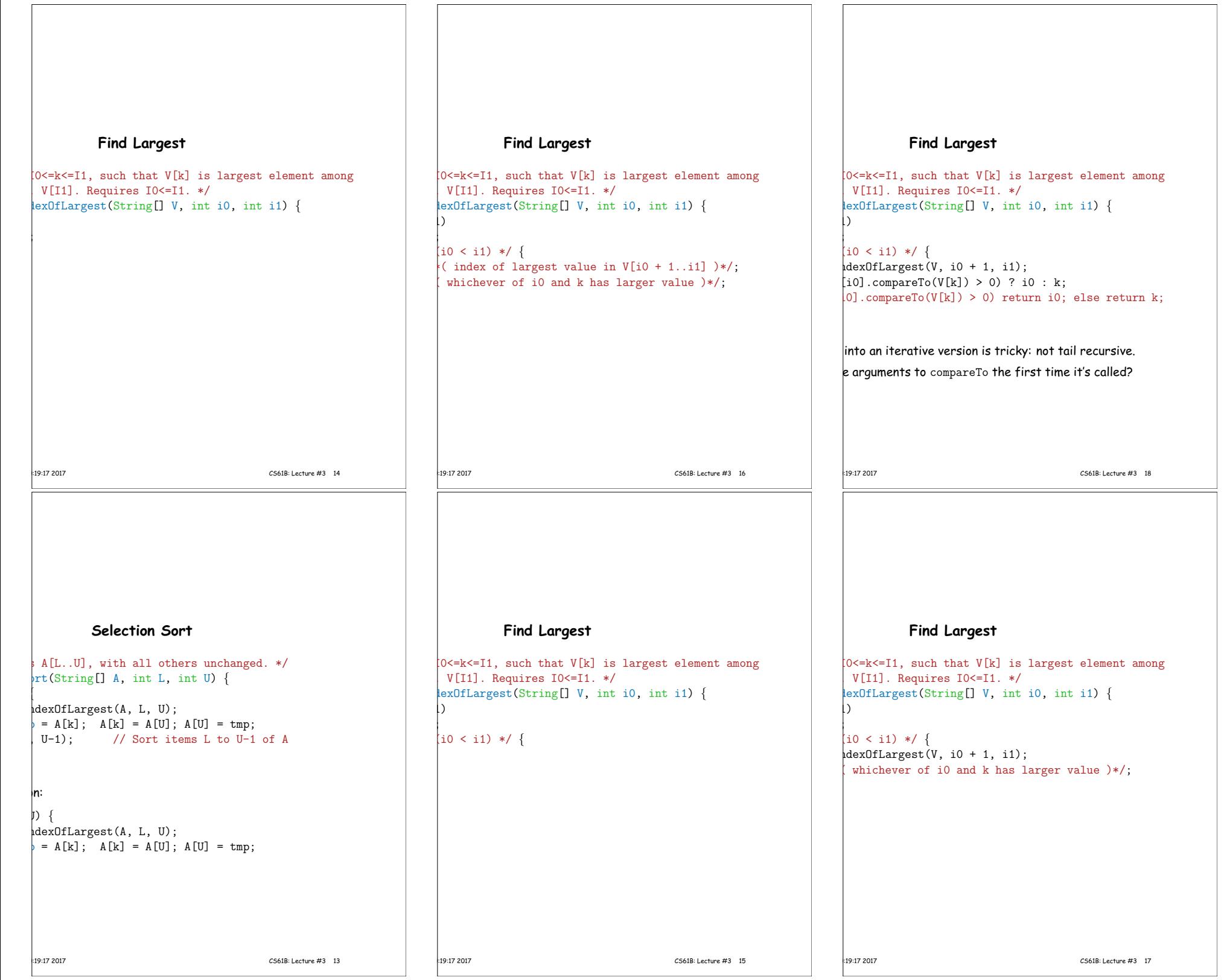

 $\Gamma$ 

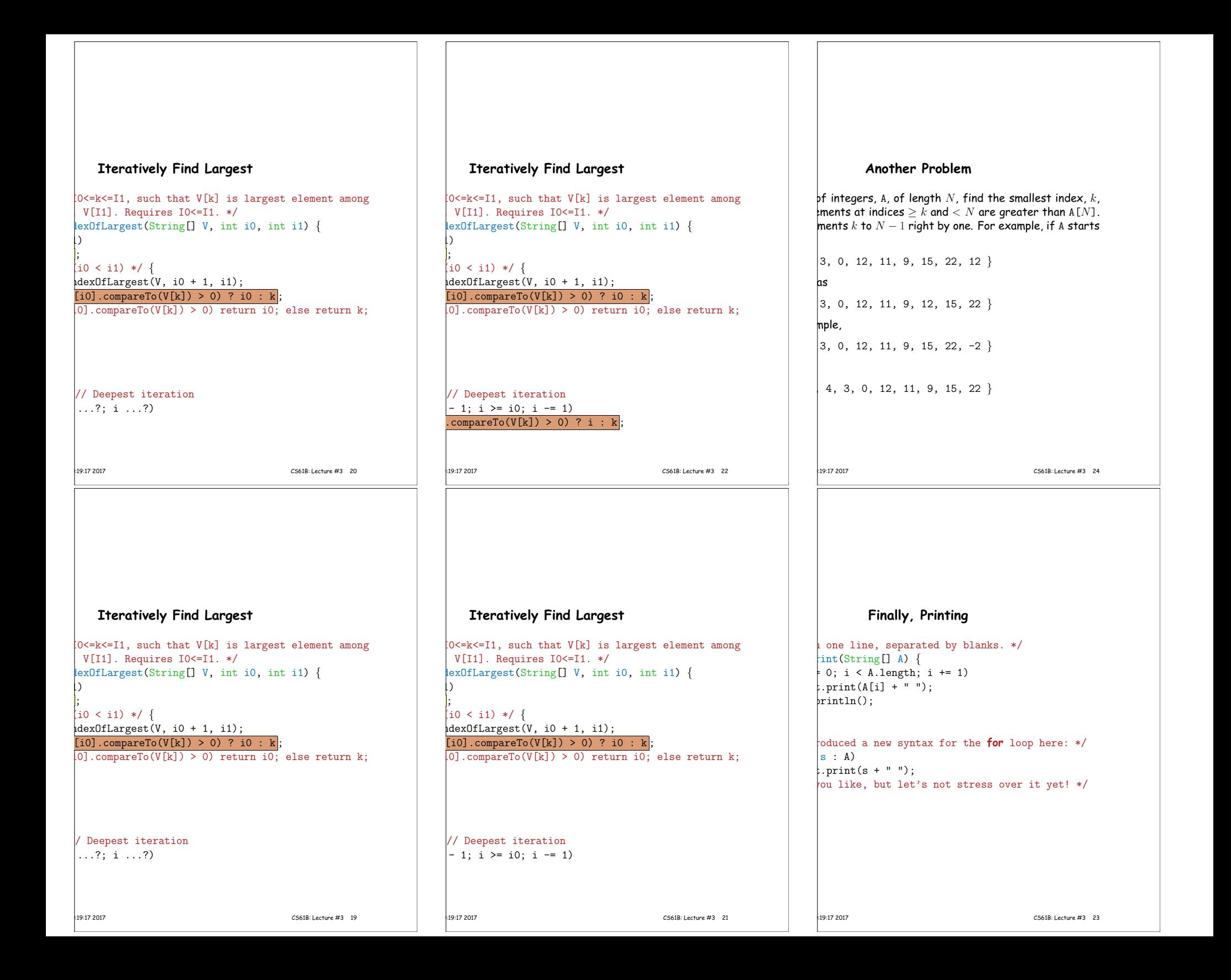

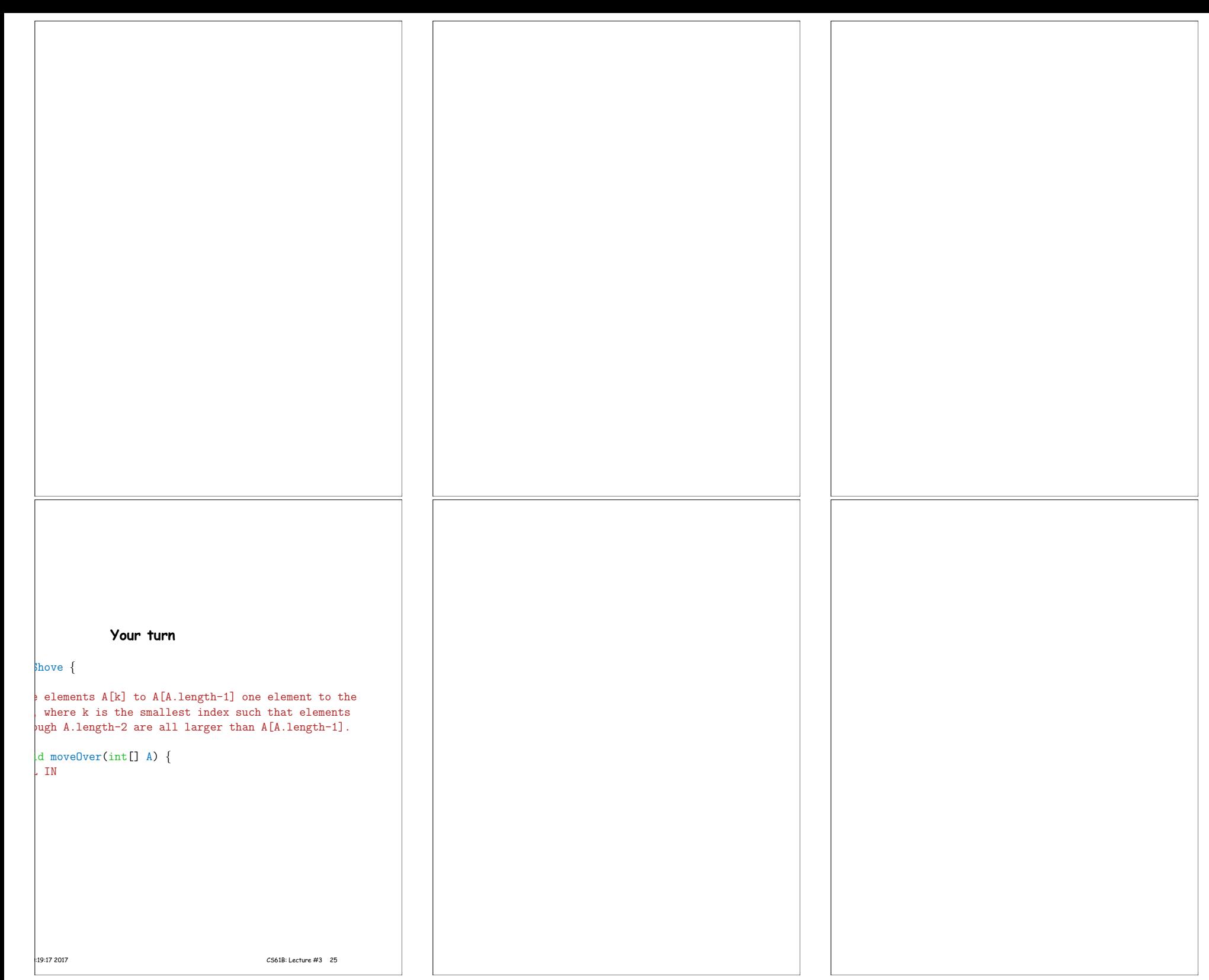